### **СОГЛАСОВАНО**

**Первый заместитель генерального директора заместитель по научной работе ФГУП «ВНИИФТРИ»** \_ А.Н. Щипунов  $12 \t 2020 r.$  $14$  » Š.

## **ГОСУДАРСТВЕННАЯ СИСТЕМА ОБЕСПЕЧЕНИЯ ЕДИНСТВА ИЗМЕРЕНИЙ**

**СТАНЦИЯ ИЗМЕРИТЕЛЬНАЯ БЕЗЗАПРОСНАЯ ОПОРНАЯ МОДЕРНИЗИРОВАННАЯ ОБИС-М**

**МЕТОДИКА ПОВЕРКИ**

**651-20-065 МП**

**р.п. Менделеево** 2020 г.

# **Содержание**

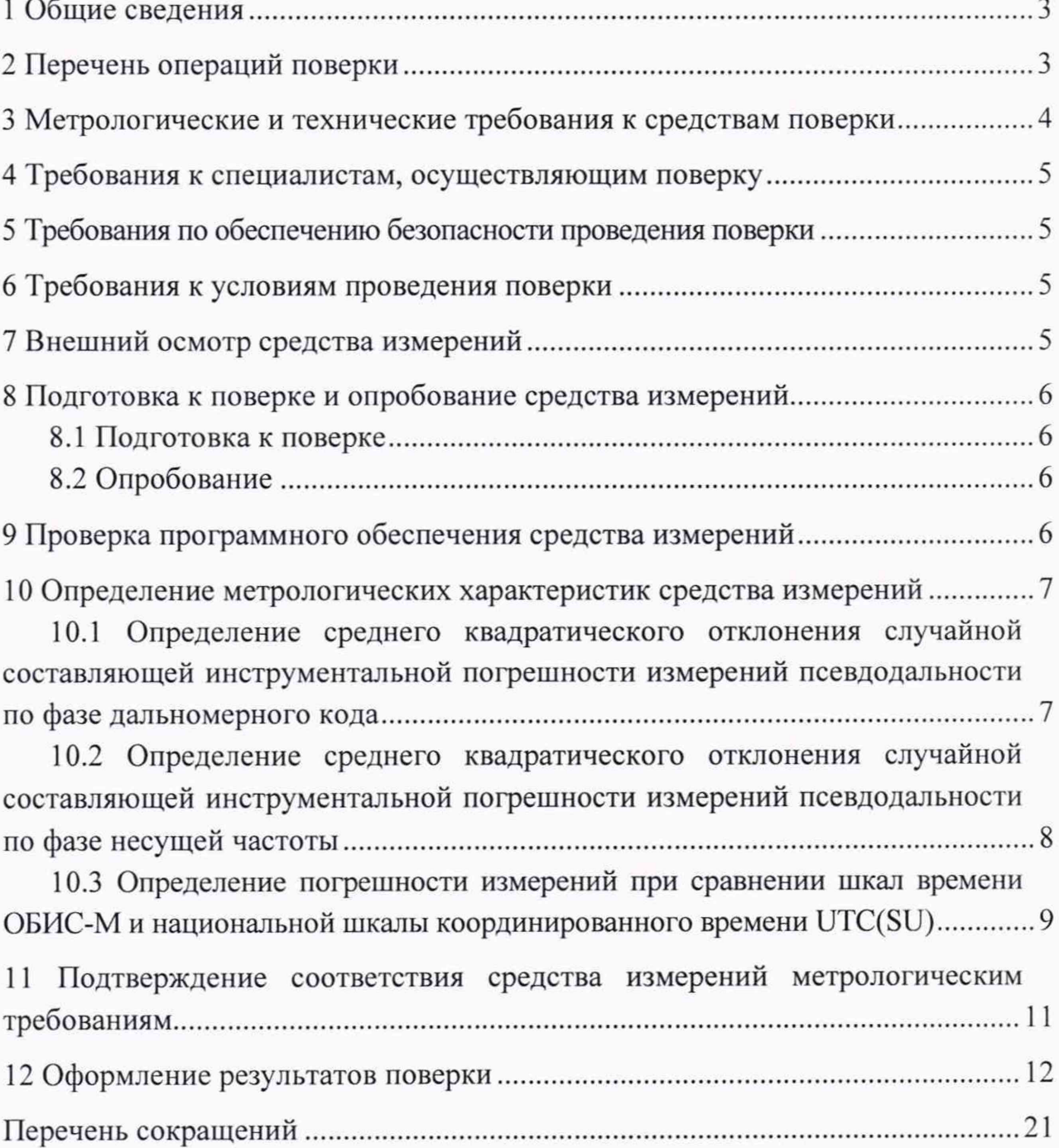

### <span id="page-2-0"></span>1 Обшие свеления

1.1 Настоящая методика поверки распространяется на станцию измерительную беззапросную опорную модернизированную ОБИС-М (далее по тексту — ОБИС-М), изготавливаемые АО «НПК «СПП», г. Москва и устанавливает методы и средства их первичной и периодической поверок.

1.2 При проведении поверки должна быть обеспечена прослеживаемость к государственному первичному специальному эталону единицы длины - метра ГЭТ 199-2018 и к государственному первичному эталону единиц времени, частоты и национальной шкалы времени ГЭТ 1-2018 по государственной поверочной схеме для координатно-временных измерений, утвержденной приказом Росстандарта № 2831 от 29.12.2018 г.

1.3 При проведении поверки необходимо руководствоваться настоящей методикой и эксплуатационной документацией на используемое при поверке оборудование.

1.4 Методика поверки реализуется посредством методов прямых и/или удаленных измерений.

## 2 Перечень операций поверки

2.1 При поверке выполняют операции, представленные в таблице 1.

Таблица 1 — Перечень операций, выполняемых при поверке

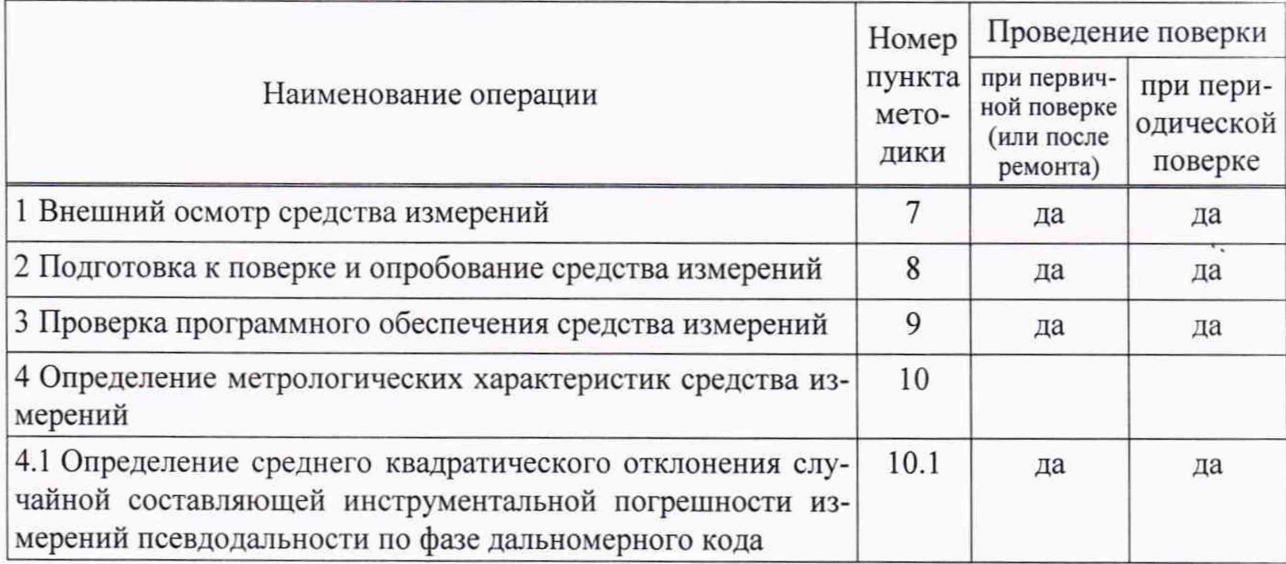

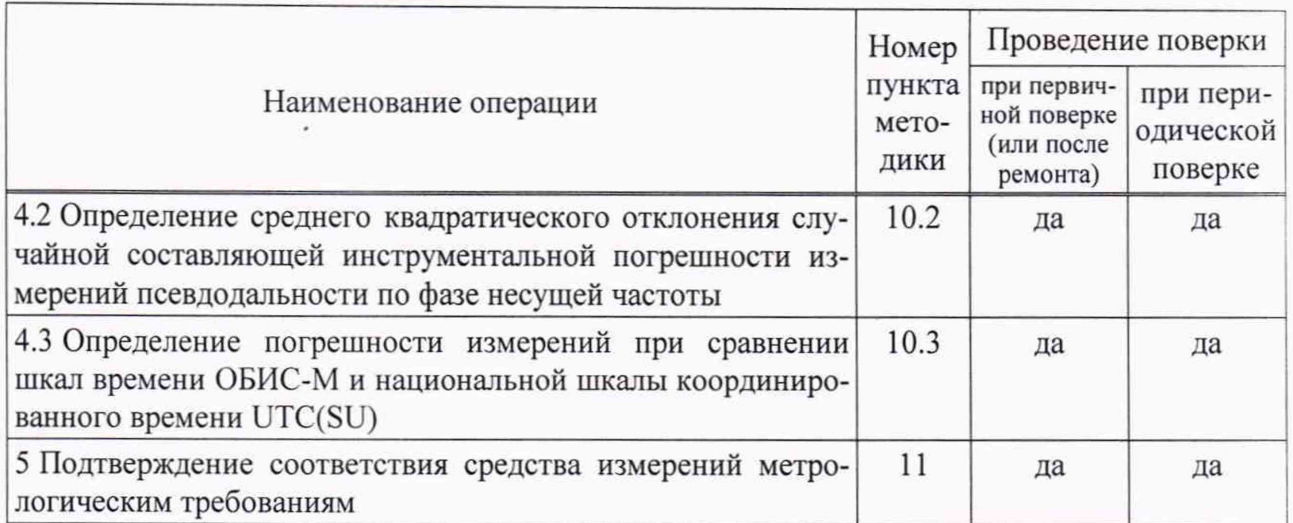

2.2 При получении отрицательных результатов при выполнении любой из операций, приведенных в таблице 1 поверка прекращается, а ОБИС-М бракуется.

2.3 Не допускается проведение поверки отдельных измерительных каналов или отдельных автономных блоков или меньшего числа измеряемых величин или на меньшем числе поддиапазонов измерений.

## 3 Метрологические и технические требования к средствам поверки

3.1 Рекомендуемые средства поверки ОБИС-М приведены в таблице 2.

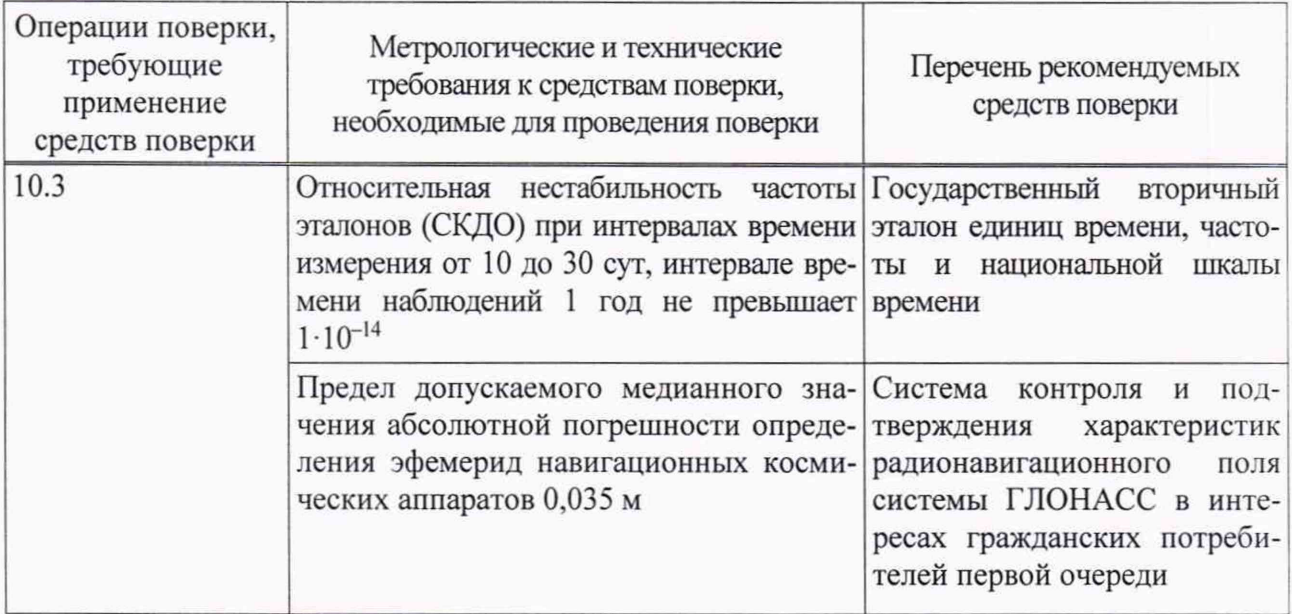

Таблица 2 — Средства измерений, используемые при поверке

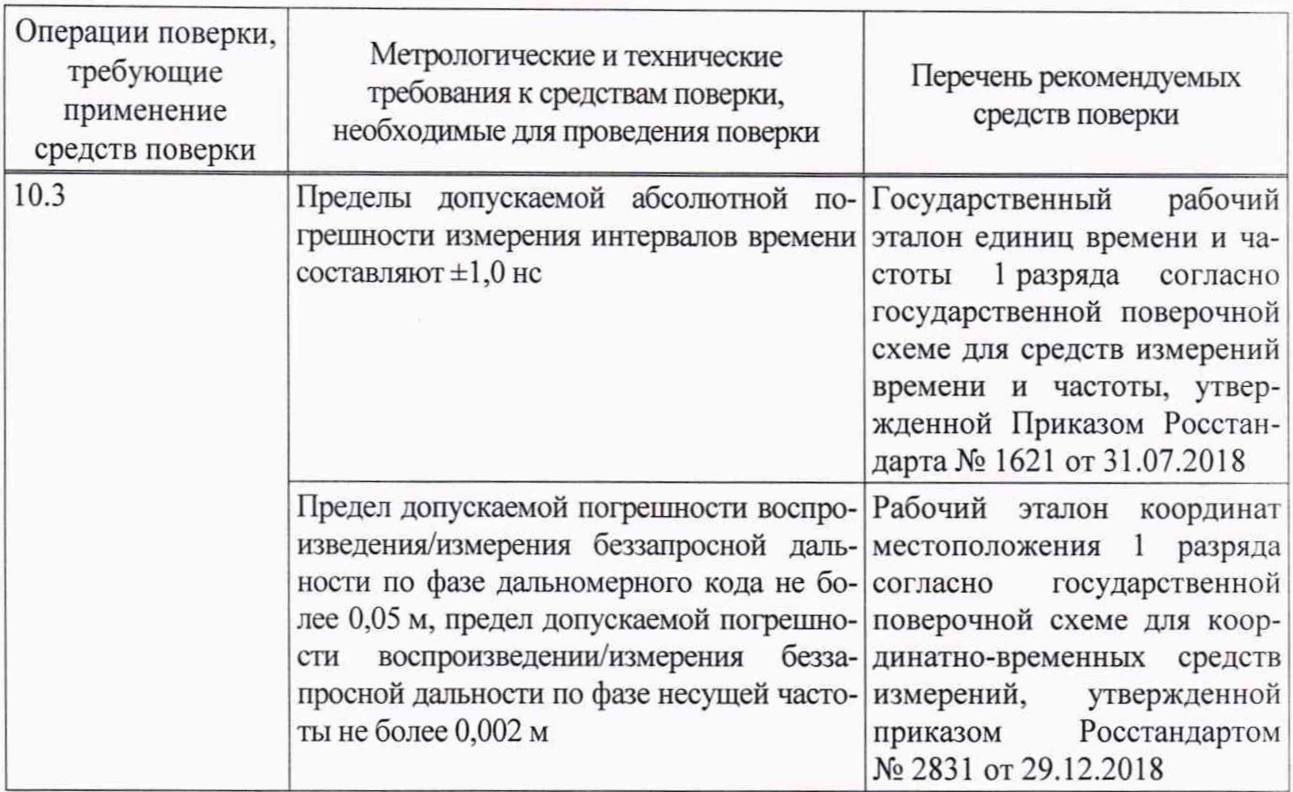

**3.2 Все средства поверки, применяемые при поверке ОБИС-М, должны быть исправны, аттестованы или поверены.**

**3.3 Вместо указанных в таблице 2 средств поверки допускается применять другие аналогичные, обеспечивающие определение метрологических характеристик ОБИС-М с требуемой точностью.**

## 4 Требования к специалистам, осуществляющим поверку

**4.1 Поверка должна осуществляться лицами с высшим или средним техническим образованием, квалифицированными в качестве поверителей в области координатно-временных средств измерений.**

## 5 Требования по обеспечению безопасности проведения поверки

**5.1 При проведении поверки должны быть соблюдены все требования безопасности в соответствии с ГОСТ 12.3.019-80.**

## 6 Требования к условиям проведения поверки

**6.1 При проведении поверки ОБИС-М должны соблюдаться следующие условия:**

**- напряжение питания от сети переменного тока**

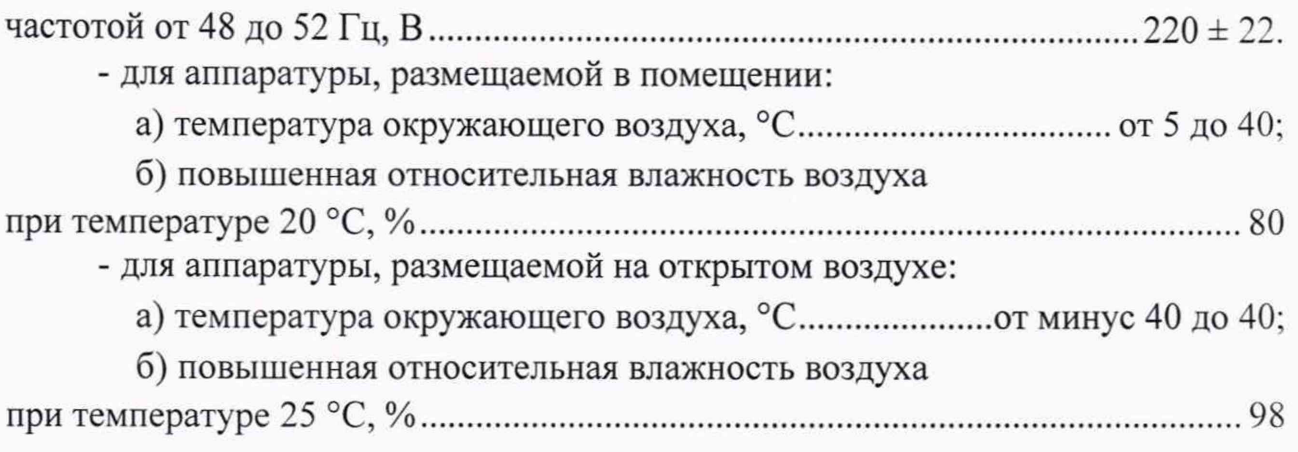

*Примечание* — Допускается проведение поверки в реально существующих условиях, кроме особо оговоренных в данной методике поверки, если они не выходят за пределы рабочих условий, установленных в руководствах по эксплуатации средств измерений, применяемых при поверке.

## 7 Внешний осмотр средства измерений

**7.1 При проведении внешнего осмотра проверить отсутствие механических повреждений и ослабления элементов, четкость фиксации их положения, чёткость обозначений, чистоту и исправность разъёмов и гнёзд.**

**7.2 Результаты поверки считать положительными, если на ОБИС-М отсутствуют механические повреждения и ослабления элементов, фиксация их положения чёткая, разъёмы и гнёзда чистые и исправные.**

### <span id="page-5-0"></span>8 Подготовка к поверке и опробование средства измерений

#### **8.1 Подготовка к поверке**

**8.1.1 Поверитель должен изучить техническую и эксплуатационную документацию изготовителя и руководства по эксплуатации применяемых средств поверки.**

**8.1.2 Перед проведением операций поверки необходимо:**

**- проверить комплектность ОБИС-М согласно эксплуатационной документации;**

**- проверить комплектность рекомендованных (или аналогичных им) средств поверки;**

**- заземлить (если это необходимо) рабочие эталоны, средства измерений и включить питание заблаговременно перед очередной операцией поверки (в соответствии со временем установления рабочего режима, указанным в РЭ).**

#### **8.2 Опробование**

**8.2.1 Подключить к составным частям ОБИС-М кабели информационного взаимодействия и кабели питания.**

**8.2.2 Подключить источник бесперебойного питания к розеткам электрической сети общего пользования.**

**8.2.3 Включить составные части ОБИС-М, путем нажатия на соответствующие кнопки включения/выключения питания согласно их РЭ.**

**8.2.4 Дождаться загрузки операционных систем на двух серверах сбора и обмена информацией, дождаться автоматической загрузки комплекса программ передачи данных ИБПА.01760.**

**8.2.5 Удостовериться в накоплении и передачи данных измерений.**

**8.2.6 Результаты поверки считать положительными, если навигационная аппаратура проводит измерения и сохраняет их в свою память.**

## 9 Проверка программного обеспечения средства измерений

**9.1 Определить идентификационные данные ПО ОБИС-М в соответствии с руководством оператора ИБПА.01760.**

**9.2 Идентификационные данные ПО представлены в таблице 3.**

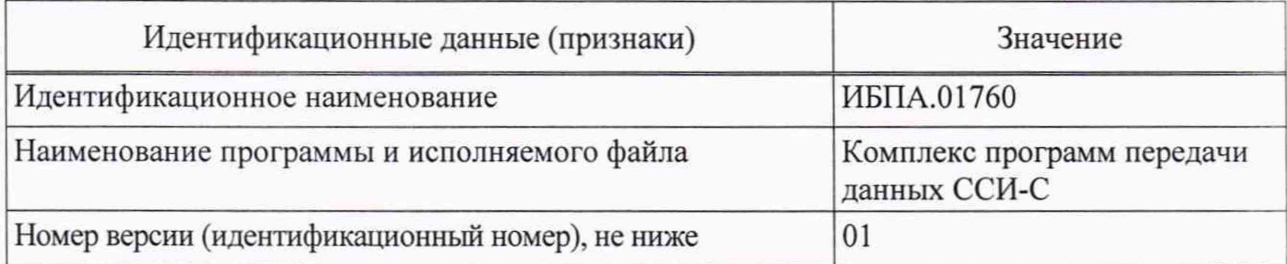

**Таблица 3 — Идентификационные данные ПО ОБИС-М**

**9.3 Результаты поверки считать положительными, если идентификационные данные ПО соответствуют данным, указанным в таблице 3.**

<span id="page-7-0"></span>10 Определение метрологических характеристик средства измерений

10.1 Определение среднего квадратического отклонения случайной составляющей инструментальной погрешности измерений псевдодальности по фазе дальномерного кода

10.1.1 Провести измерения приемно-измерительными устройствами из состава ОБИС-М на интервале времени длительностью 1 сут, получив файлы измерений в формате RINEX.

10.1.2 Выбрать измерения псевдодальности по фазе дальномерного кода и несущей частоты для СНС ГЛОНАСС в диапазоне L1OF с литерой 0 для углов места не менее 20 градусов.

10.1.3 Рассчитать значение комбинации:

$$
MP_{ClC i} = R_{Cl i} - \Phi_{L1 i} - 2 \cdot I_{L1 i}, \qquad (1)
$$

где  $i$  — номер эпохи;

 $R_{C1 i}$  — измерение псевдодальности по фазе дальномерного кода;

Ф<sub>L1</sub> і — измерение псевдодальности по фазе несущей частоты;

 $I_{L1i} = (\Phi_{L1i} - \Phi_{L2i}) \cdot \frac{f_2^2}{f_1^2 - f_2^2}$  — ионосферная задержка, оцененная по изме-

рениям фазы несущей частоты в диапазонах  $L1$  ( $\Phi$ <sub>1</sub>) и  $L2$  ( $\Phi$ <sub>1</sub>) на частотах  $f_1$  $\text{H} f_2$  соответственно.

10.1.4 Рассчитать СКО случайной составляющей инструментальной погрешности измерений псевдодальности по фазе дальномерного кода по формуле:

$$
\sigma_{RIC} = \sqrt{\frac{1}{N-1} \cdot \sum_{j=1}^{N} \left( MP_{ClC i} - \frac{1}{N} \sum_{i=1}^{N} MP_{ClC i} \right)^2},
$$
\n(2)

где  $j$  — номер эпохи;

N - число измерений.

10.1.5 Выполнить пп. 10.1.3-10.1.4 для каждого принимаемого типа сигнала (ГНСС, номер НКА, частотный диапазон, селективность) для каждого файла RINEX.

10.1.6 Результаты поверки по п. 10.1 считать положительными, если максимальное значение из всех рассчитанных СКО случайной составляющей инструментальной погрешности измерений псевдодальностей по фазе дальномерного кода не более 0,3 м.

10.2 Определение среднего квадратического отклонения случайной составляющей инструментальной погрешности измерений псевдодальности по фазе несущей частоты

10.2.1 Провести измерения приемно-измерительными устройствами из состава ОБИС-М на интервале времени длительностью 1 сут, получив файлы измерений в формате RINEX.

10.2.2 Выбрать измерения псевдодальности по фазе несущей частоты для СНС ГЛОНАСС в диапазонах L1OF и L2OF с литерой 0.

10.2.3 Рассчитать разности измерений псевдодальностей по фазе несущей частоты открытых сигналов между диапазонами L1 и L2 для углов места не менее 20 градусов:

$$
\Phi_{L1-L2i} = \Phi_{L1i} - \Phi_{L2i},\tag{3}
$$

10.2.4 Рассчитать СКО случайной составляющей инструментальной погрешности измерений псевдодальности по фазе несущей частоты по формуле:

$$
\sigma_{\Phi L1} = \sqrt{\frac{1}{8 \cdot (N-1)}} \cdot \sum_{j=1}^{N} \left( \Phi''_{L1-L2}(t)_{i} - \frac{1}{N} \sum_{i=1}^{N} \Phi''_{L1-L2}(t)_{i} \right)^{2}, \tag{4}
$$

где  $\Phi_{\mu}''(t)$  — вторая производная измерений псевдодальности по фазе несущей частоты от времени, рассчитанная на *i*-ю эпоху.

10.2.5 Выполнить пп. 10.2.1-10.2.4 для каждого принимаемого типа сигнала (ГНСС, номер НКА, селективность доступа) для каждого файла RINEX.

10.2.6 Результаты поверки по п. 10.2 считать положительными, если максимальное значение из всех рассчитанных СКО случайной составляющей инструментальной погрешности измерений псевдодальностей по фазе несущей частоты не более  $0,002$  M.

10.3 Определение погрешности измерений при сравнении шкал времени ОБИС-М и национальной шкалы координированного времени UTC(SU)

#### 10.3.1 Метод удаленных измерений

10.3.1.1 Для навигационного приемника из состава ОБИС-М выполнить измерения согласно Приложению А, используя в качестве опорной НАП комплект навигационной аппаратуры из состава рабочего эталона координат местоположения 1 разряда, а в качестве его опорных сигналов — сигналы от стандарта времени, частоты и шкалы времени из состава государственного вторичного эталона времени и частоты, получив значения смещения шкалы времени блока приемных устройств относительно шкалы времени опорной НАП (относительно шкалы времени  $UTC(SU)$ ) в п. А.З.

**10.3.1.2 Рассчитать погрешность измерений при сравнении шкал времени ОБИС-М и национальной шкалы координированного времени UTC(SU) по выражению:**

$$
\Delta \Delta T_{[UTC(SU)-OBHC]} = \Delta T_{[REF]} + \Delta T_{[OBHC]},\tag{5}
$$

где  $\Delta T_{\text{[REF]}}$  — рассчитанное смещение шкалы времени ОБИС-М относительно **шкалы времени UTC(SU) в п. 10.3.1.1.**

*АТ[обцС]* **— измеренное станцией ОБИС-М смещение шкалы времени относительно шкалы времени UTC(SU).**

#### **10.3.2 Метод прямых измерений**

**10.3.2.1 Выполнить включение и штатную настройку ОБИС-М в соответствии с руководством по эксплуатации ИБПА.464346.008 РЭ.**

**10.3.2.2 Непосредственно перед началом транспортирования ПКЧ, с использованием измерителя интервалов времени проводятся прямые измерения раз**ности ШВ ПКЧ и ШВ опорного стандарта частоты и времени ВС<sub>оп</sub> из состава **ГЭТ 1.**

*Примечание* — Для исключения составляющей погрешности измерения при оценке разности ШВ, обусловленной неточностью определения задержки времени распространения импульсного сигнала **1** Гц в соединительном радиочастотном кабеле, измерения выполняются с помощью одного и того же кабеля из состава ПКЧ.

**10.3.2.3 Рассчитать прогнозное значение разности ШВ ПКЧ и UTC(SU) на момент проведения прямых измерений**

$$
\Delta T_{[UTC(SU)-HKY](t_2)}^{\text{np}} = \Delta T_{[UTC(SU)-BC_{\text{on}}](t_2)}^{\text{np}} + \Delta T_{[HKY-BC_{\text{on}}](t_2)},\tag{6}
$$

где  $\Delta T^{\text{np}}_{[UTC(SU)-BC_{\text{on}}](t_2)}$  — прогнозное значение разности ШВ ВС<sub>оп</sub> и UTC(SU) на момент времени t<sub>2</sub>;

 $\Delta T_{\left[\text{IRW}-\text{BC}_{\text{on}}\right]\left(t_2\right)}$  — результат прямых измерений разности ШВ ПКЧ и ШВ ВС<sub>оп</sub> из состава ГЭТ 1;

**Г?— момент проведения прямых измерений перед транспортированием ПКЧ.**

**10.3.2.4 Переместить ПКЧ во включенном состоянии на специально оборудованной мобильной платформе для транспортировки к месту размещения ОБИС-М.**

**10.3.2.5 Соединить корпус ПКЧ с местным заземлением и подключить к сети переменного тока 220 В.**

**10.3.2.6 Подключить выход импульсного сигнала частотой 1 Гц от ПКЧ ко входу «Старт» измерителя интервалов времени с помощью радиочастотного кабеля из состава ПКЧ.**

**10.3.2.7 Подключить импульсный сигнал 1 Гц от ОБИС-М ко входу «Стоп» измерителя интервалов времени с помощью радиочастотного кабеля из состава ПКЧ.**

**10.3.2.8 В течение интервала времени наблюдений не менее одного часа проводятся измерения разности ШВ ОБИС-М и ШВ ПКЧ.**

**10.3.2.9 Результаты измерения разности шкал времени фиксируются программным обеспечением time\_counter из состава ГЭТ 1 в виде файлов ASCII при интервале времени измерения 5 мин.**

**10.3.2.10 Середина интервала времени наблюдений фиксируется, как момент времени fj.**

**10.3.2.11 Выбрать данные файла и вычислить значение разности шкалы време**ни ОБИС-М и ПКЧ (среднее значение, приведённые к моменту времени t<sub>3</sub>) по формуле:

$$
\Delta \overline{T}_{[IIKY-OBHC](t_3)} = \frac{1}{N} \sum_{i=1}^{N} \Delta T_{[IIKY-OBHC]i}, \qquad (7)
$$

где  $\Delta T_{\text{IRKY-OBIC}|i}$  — разность шкалы времени ОБИС-М и ПКЧ, полученная при

**/-ом измерении.**

**10.3.2.12 Переместить ПКЧ во включенном состоянии на специально оборудованной мобильной платформе для транспортировки к месту расположения системы внутренних сравнений.**

**10.3.2.13 Соединить корпус ПКЧ с местным заземлением и подключить к сети переменного тока 220 В.**

**10.3.2.14 Подключить выход импульсного сигнала частотой 1 Гц от ПКЧ ко входу «Старт» измерителя интервалов времени из состава ГЭТ 1 с помощью радиочастотного кабеля из состава ПКЧ.**

**10.3.2.15 Подключить импульсный сигнал 1 Гц от опорного стандарта частоты и времени из состава ГЭТ 1 ко входу «Стоп» измерителя интервалов времени с помощью радиочастотного кабеля из состава ПКЧ.**

**10.3.2.16 Провести измерение разности ШВ ПКЧ и UTC(SU), фиксировав** момент времени t<sub>4</sub>.

**10.3.2.17 На следующие сутки, после проведения расчётов национальной шкалы координированного времени UTC(SU) уточнить значения разностей ШВ**  $\Delta T_{[UTC(SU)-BC_{\text{on}}]}$  ( $_{t_{2,3,4}}$ ),  $\Delta T_{[IRY-OBIC]}$  ( $_{t_3}$ ) за счет уточнения хода перевозимых **квантовых часов относительно UTC(SU) за время транспортировки:**

$$
\frac{1}{g_{\text{IIK}q(t_4,t_2)}} = \frac{\Delta T_{\text{[UTC(SU)-\text{IIK}q](t_4)}} - \Delta T_{\text{[UTC(SU)-\text{IIK}q](t_2)}}}{t_4 - t_2} \tag{8}
$$

<span id="page-11-0"></span>10.3.2.18 Уточнить значения разности ШВ ПКЧ и UTC(SU) на моменты проведения прямых измерений t2, t3, t4:

$$
\Delta T_{[UTC(SU)-HKY](t_i)} = \Delta T_{[UTC(SU)-HKY](t_2)} + g_{HKY(t_4,t_2)} \cdot (t_i - t_2), \tag{9}
$$

10.3.2.19 Определить разность ШВ ОБИС-М и UTC(SU) на момент времени  $t_3$ :

$$
\Delta T_{[UTC(SU)-OBHC](t_3)} = \Delta T_{[UTC(SU)-HKH](t_i)} + \Delta T_{[HKV-OBHC](t_3)},\tag{10}
$$

10.3.2.20 Рассчитать погрешность измерений при сравнении шкал времени ОБИС-М и национальной шкалы координированного времени UTC(SU) по выражению:

$$
\Delta \Delta T_{[UTC(SU)-OBHC]} = \Delta T_{[UTC(SU)-OBHC]} - \Delta T_{[OBHC]}, \tag{11}
$$

где  $\Delta T_{[OBHC]}$  — измеренное станцией ОБИС-М смещение шкалы времени относительно шкалы времени UTC(SU).

10.3.3 Результаты поверки по п. 10.3 считать положительными, если полученная погрешность измерений при сравнении шкал времени ОБИС-М и национальной шкалы координированного времени UTC(SU) одним из методов, изложенных в пп. 10.3.1 и 10.3.2, находится в пределах  $\pm$  2 нс.

### 11 Подтверждение соответствия средства измерений метрологическим требованиям

11.1 При одновременном выполнении пп. 10.1.6, 10.2.6, 10.3.3 в результате поверки ОБИС-М:

**- метрологические характеристики ОБИС-М соответствуют установленным при утверждении типа средства измерений;**

**- результаты поверки считаются положительными.**

**11.2 При получении отрицательных результатов в одном из пп. 10.1.6, 10.2.6,** 1 **0.3.3 результаты поверки считаются отрицательными, а ОБИС-М бракуется.**

## 12 Оформление результатов поверки

**12.1 Результаты поверки ОБИС-М подтверждаются сведениями о результатах поверки средств измерений, включенными в федеральный информационный фонд по обеспечению единства измерений.**

**12.2 При положительных результатах поверки по заявлению владельца ОБИС-М или лица, представившего его на поверку, на средство измерений выдается свидетельство о поверке ОБИС-М.**

**12.3 Результаты поверки по требованию заказчика записываются на оборотной стороне свидетельства о поверке или оформляются отдельным приложением к свидетельству.**

**12.4 В случае отрицательных результатов поверки поверяемый ОБИС-М к дальнейшему применению не допускается, на него выдается извещение о непригодности к дальнейшей эксплуатации с указанием причин забракования.**

**Заместитель начальника НИО**- 8 по научной работе ФГУП «ВНИИФТРИ»

**Начальник отдела ФГУП «ВНИИФТРИ» Д.С. Печерица**

**Начальник лаборатории ФГУП «ВНИИФТРИ»** С.Ю. Бурцев

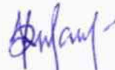

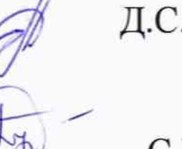

### Приложение А

**(обязательное)**

## Проведение измерений

**А.1 Провести измерения поверяемой аппаратурой согласно схеме, представленной на рисунке 1, используя опорную НАП и стандарт частоты и времени.**

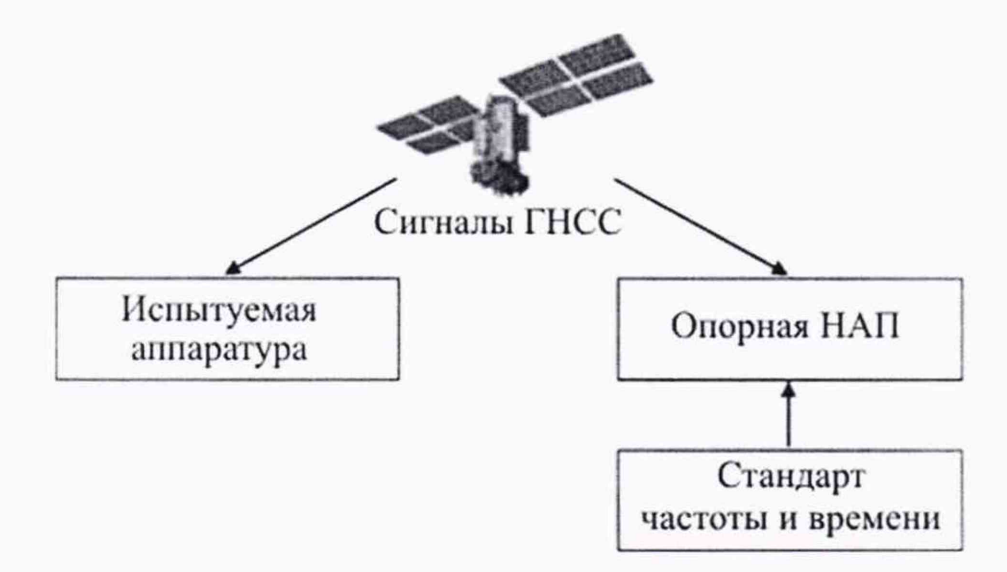

**Рисунок 1 — Структурная схема проведения измерений**

**А. 1.1 Разместить антенны поверяемой аппаратуры и опорной НАП на открытых площадках без затенения выше угла места** 1 0 **градусов.**

**А. 1.2 Антенна опорного эталонного комплекта аппаратуры должна располагаться на пункте с известными координатами.**

**А. 1.3 Подключить антенны к соответствующим навигационным приемникам с помощью штатных антенных кабелей.**

**А. 1.4 Подать на входы навигационных приемников сигналы частотой 10 МГц от стандартов частоты и времени.**

**А. 1.5 Настроить навигационные приемники в соответствии с их руководством по эксплуатации на запись измерений текущих навигационных параметров с частотой одно сообщение в 30 с в файл формата RINEX (версия 2.11 или выше), синхронизация по опорному сигналу 10 МГц и входному сигналу 1 Гц.**

**А. 1.6 Провести измерения по сигналам ГНСС (в поддиапазонах LI, L2, L3 системы ГЛОНАСС, LI, L2, L5 — системы GPS, E l, Е5 — системы Galileo, В 1, В2 — системы BeiDou) поверяемой аппаратурой и опорной НАП на интервале времени наблюдения не менее 15 сут.**

**А.1.7 По окончании измерений скачать файлы наблюдений формата RINEX.**

А.2 Рассчитать координаты и положение шкалы времени в пунктах размещения поверяемой аппаратуры и опорной НАП на момент времени  $t_i \in [t_1, t_2]$ .

А.2.1 Рассчитать безионосферные комбинации псевдодальностей до НКА ГНСС  $R_{\text{ionfree}}(t_i)$  по формуле (A1) и фазу несущей сигнала  $\Phi_{\text{ionfree}}(t_i)$  по формуле  $(A2)$  на момент  $t$ :

$$
R_{\text{ionfree}}\left(t_{i}\right) = \frac{f_{L1}^{2}R_{L1}\left(t_{i}\right) - f_{L2}^{2}R_{L2}\left(t_{i}\right)}{f_{L1}^{2} - f_{L2}^{2}},\tag{A1}
$$

$$
\Phi_{\text{ionfree}}(t_i) = \frac{f_{L1}^2 \Phi_{L1}(t_i) \lambda_{L1} - f_{L2}^2 \Phi_{L2}(t_i) \lambda_{L1}}{f_{L1}^2 - f_{L2}^2},\tag{A2}
$$

где  $f_{L1}, f_{L2}$  — частоты навигационного сигнала в поддиапазоне L1 и L2 соответственно, Гц;

 $R_{i}(t_i), R_{i}(t_i)$  — псевдодальности до НКА на момент  $t_i$  в поддиапазоне L1 и L2 соответственно, м;

 $\Phi_{t_1}(t_1), \Phi_{t_2}(t_2)$  — фаза несущей сигнала на момент  $t_i$  в поддиапазоне L1 и L2 соответственно, м;

 $\lambda_1, \lambda_2$  — длины волн сигналов в поддиапазоне L1 и L2 соответственно, м.

А.2.2 Рассчитать момент времени излучения навигационного сигнала с антенны k-го НКА по формуле:

$$
t_b = t_i - \frac{R_{\text{longfree}}}{c},\tag{A3}
$$

где t<sub>h</sub> — момент времени излучения навигационного сигнала с НКА, с;

t, - момент времени приема навигационного сигнала приемником, с;

с — скорость света, 299792458 м/с.

А.2.3 Определить координаты  $(x^{k}(t_{b}), y^{k}(t_{b}), z^{k}(t_{b}))$  <sub>k-го</sub> НКА по данным файла эфемеридной информации в формате \*.sp3, формируемой СКПХ.

А.2.4 Рассчитать геометрическую дальность k-го до НКА  $P_n^k(t_i)$  по формуле:

$$
\rho_n^k(t_i) = \sqrt{(x^k(t_b) - x_n)^2 + (y^k(t_b) - y_n)^2 + (z^k(t_b) - z_n)^2},
$$
\n(A4)

где  $(x^k(t_h), y^k(t_h), z^k(t_h))$  — координаты k-го НКА в момент времени излучения навигационного сигнала  $t_b$ , рассчитываемые из файла эфемеридной информации в формате \*.sp3, м;

 $(x_n, y_n, z_n)$  — координаты пункта размещения приемника из заголовка файла наблюдений в формате RINEX, м.

 $\Delta T^{k}(t_{b})$ А.2.5 Определить смещение бортовой шкалы времени k-го НКА относительно системной шкалы на момент времени излучения сигнала по данным файла с частотно-временными поправками в формате \*.clk, формируемые системой СКПХ.

А.2.6 Рассчитать гравитационную поправку по формуле:

$$
Grav = \frac{2GM}{c^2} \times \ln\left(\frac{\left\|r^k(t_b)\right\| + \left\|r_n\right\| + \rho_n^k(t_i)}{\left\|r^k(t_b)\right\| + \left\|r_n\right\| - \rho_n^k(t_i)}\right),\tag{A5}
$$

где  $GM$  — константа гравитационного поля Земли, 398600,4418 км<sup>3</sup>/с<sup>2</sup>;

 $\|r^{k}(t_{b})\|=\sqrt{(x^{k}(t_{b}))^{2}+(y^{k}(t_{b}))^{2}+(z^{k}(t_{b}))^{2}}$  — расстояние между k-ым НКА и цен-

тром Земли на момент излучения навигационного сигнала  $(t_b)$ , м;

 $||r_n|| = \sqrt{x_n^2 + y_n^2 + z_n^2}$  — расстояние между приемником и центром Земли, м.

А.2.7 Рассчитать релятивистскую поправку по формуле:

$$
Rel = -\frac{2\mathbf{r}^{k}(t_{b})\mathbf{V}^{k}(t_{b})}{c}, \qquad (A6)
$$

где  $\mathbf{r}^{k}(t_{b}) = [x^{k}(t_{b}), y^{k}(t_{b}), z^{k}(t_{b})]$  — вектор координат k-го НКА в момент излучения сигнала  $t_b$ , рассчитанный по данным файла \*.sp3, м;

 $V^k(t_b) = \left[x^k(t_b), y^k(t_b), \dot{z}^k(t_b)\right]$  — вектор скорости *k*-го НКА в момент излучения сигнала t, , рассчитанный по данным файла \*.sp3, м/с.

А.2.8 Рассчитать ориентацию k-го НКА относительно Солнца

- вектор между положением Солнца  $(x_{\text{Sun}}, y_{\text{Sun}}, z_{\text{Sun}})$  и центром масс  $k$ -го НКА

$$
\rho_{Sun}^k(t_b) = \sqrt{(x^k(t_b) - x_{Sun})^2 + (y^k(t_b) - y_{Sun})^2 + (z^k(t_b) - z_{Sun})^2};
$$

- ось Z k-го НКА относительно центра Земли

$$
\mathbf{Z}^{k} = \frac{-\mathbf{r}^{k}(t_{b})}{\left\| r^{k}(t_{b}) \right\|};
$$

- направление k-го НКА относительно Солнца

$$
\mathbf{D}^{k} = \frac{\mathbf{r}_{Sun}^{k}(t_b)}{\left\| \rho_{Sun}^{k}(t_b) \right\|} ;
$$

- ось Ү к-го НКА вдоль оси солнечных панелей

$$
\mathbf{Y}^k = \frac{\mathbf{Y}^{k'}}{\left\| \mathbf{Y}^{k'} \right\|},
$$

где  $Y^{k'} = \left[\mathbf{D}_2^k \mathbf{Z}_3^k - \mathbf{D}_3^k \mathbf{Z}_2^k, \mathbf{D}_3^k \mathbf{Z}_1^k - \mathbf{D}_1^k \mathbf{Z}_3^k, \mathbf{D}_1^k \mathbf{Z}_2^k - \mathbf{D}_2^k \mathbf{Z}_1^k\right],$  $\left\| {\bf Y}^{k'} \right\| = \sqrt{\left( {\bf D}_2^k {\bf Z}_3^k - {\bf D}_3^k {\bf Z}_2^k \right)^2 + \left( {\bf D}_3^k {\bf Z}_1^k - {\bf D}_1^k {\bf Z}_3^k \right)^2 + \left( {\bf D}_1^k {\bf Z}_2^k - {\bf D}_2^k {\bf Z}_1^k \right)^2} \ ;$ 

- ось Х к-го НКА, указывающая на полуплоскость между Солнцем и панелями НКА

$$
\mathbf{X}^k = \frac{\mathbf{X}^{k'}}{\|\mathbf{X}^{k'}\|},
$$

$$
\text{PQ} = \mathbf{X}^{k'} = \left[ \mathbf{Y}_2^k \mathbf{Z}_3^k - \mathbf{Y}_3^k \mathbf{Z}_2^k, \mathbf{Y}_3^k \mathbf{Z}_1^k - \mathbf{Y}_1^k \mathbf{Z}_3^k, \mathbf{Y}_1^k \mathbf{Z}_2^k - \mathbf{Y}_2^k \mathbf{Z}_1^k \right],
$$
\n
$$
\left\| \mathbf{X}^{k'} \right\| = \sqrt{\left( \mathbf{Y}_2^k \mathbf{Z}_3^k - \mathbf{Y}_3^k \mathbf{Z}_2^k \right)^2 + \left( \mathbf{Y}_3^k \mathbf{Z}_1^k - \mathbf{Y}_1^k \mathbf{Z}_3^k \right)^2 + \left( \mathbf{Y}_1^k \mathbf{Z}_2^k - \mathbf{Y}_2^k \mathbf{Z}_1^k \right)^2}.
$$
\n1.2.9. P.

А.2.9 Рассчитать поправки на wind-up эффект по формуле:

$$
d_{wind-up}(t_b) = 2N \cdot \pi + sign\left(\mathbf{a}_n^k \cdot \left(\mathbf{d}^k \cdot \mathbf{d}_n\right)\right) \arccos\left(\frac{\mathbf{d}^k \cdot \mathbf{d}_n}{\|\mathbf{d}^k\| \cdot \|\mathbf{d}_n\|}\right),\tag{A7}
$$

где N - целое число циклов;

 $\mathbf{a}_{n}^{k} = \frac{\mathbf{r}_{n} - \mathbf{r}^{k}(t_{k})}{\rho^{k}(t_{k})}$  — вектор направления от k-го НКА к приемнику;

 $\mathbf{r}_n = [x_n, y_n, z_n]$  — вектор координат приемника в момент приема сигнала  $t_i$ , приведенные в заголовке файла наблюдений;

 $\mathbf{d}^k = \mathbf{X}^k - \mathbf{a}_n^k \cdot (\mathbf{a}_n^k \times \mathbf{X}^k) + \mathbf{a}_n^k \times \mathbf{Y}^k$  — вектор ориентации k-го НКА, вычисленный по координатам  $(X^k, Y^k, Z^k)$ ;

 $X^k, Y^k$  — ортогональные векторы, указывающие на восток и север соответственно;

 $\mathbf{d}_n = \mathbf{X}_n - \mathbf{a}_n^k \cdot (\mathbf{a}_n^k \times \mathbf{X}_n) + \mathbf{a}_n^k \times \mathbf{Y}_n$  — вектор ориентации приемника, вычисленный по координатам  $(X_n, Y_n, Z_n)$ .

А.2.10 Рассчитать наклонную тропосферную поправку на момент времени  $t_i$ .

А.2.11 Для расчета использовать эмпирическую модель GPT2, которая позволяет определять давление, температуру, перепад температур, давление водяного пара, коэффициенты гидростатической и влажной функций отображения, а также неравномерность геоида в пункте размещения приемника.

А.2.12 Входными параметрами GPT2 являются координаты антенны и день года для моделирования перечисленных параметров, опираясь на глобальную карту средних значений параметров тропосферы с шагом в 5° (файл  $gpt2$  5.grd).

А.2.13 Модель и используемые данные рекомендованы к использованию соглашением Международной службы вращения Земли IERS 2010 года, Petit G., Luzum B. IERS Conventions (2010): tech. rep. URL: https://webtai.bipm.org/iers/ convupdt/convupdt c9.html):

$$
P, Temp, dTemp, ep, ah, aw, u = GPT2(MID, B, L, H),
$$
\n(A8)

где  $P$  — давление, Па;

Тетр — температура, °С;

dTemp - изменение температуры, °С/км;

 $e_p$  — давление водяного пара, Па;

 $a<sub>h</sub>$  — коэффициент гидростатической функции отображения;

а<sub>w</sub> — коэффициент влажной функции отображения;

и - неравномерность геоида в пункте размещения приемника, м;

MJD - дата проведения измерений в формате модифицированной Юлианской даты;

В, L — геодезическая широта и долгота соответственно, рад;

H - геодезическая высота, м.

А.2.14 Коэффициенты а,, а, являются входными данными для вычисления функций отображения (модель VMF1):

$$
m_h(e), m_w(e) = VMF1(a_h, a_w, MID, B, L, H, e),
$$
\n(A9)

где  $m_h(e)$  — гидростатическая отображающая функция;

 $m_e(e)$  — влажная отображающая функция;

е — угол возвышения НКА, рад.

А.2.15 Оценить гидростатическую (А10) и влажную (А11) зенитные тропосферные задержки:

$$
d_{hz} = 0,0022768 \times \frac{P}{1 - 0,00268 \cdot \cos(2B) - 0,00000028H},\tag{A10}
$$

$$
d_{wzm} = 0.0022768 \times \left(\frac{1255}{Temp + 273.15} + 0.05\right) \times \frac{e_p}{1 - 0,00268 \cdot \cos(2B) - 0,00000028H},\tag{A11}
$$

где  $d_k$  — зенитная гидростатическая тропосферная поправка, м;

 $d_{\text{warm}}$  — моделируемая составляющая зенитной влажной тропосферной поправки, м.

А.2.16 Значение тропосферной поправки  $Trop'(t_i)$  рассчитать по формуле:

$$
Trop'(t_i) = d_{hz} \cdot m_h(e) + d_{wzm} \cdot m_w(e) / \tag{A12}
$$

А.2.17 Решение линейной модели наблюдения Y = GX с помощью фильтра Калмана для К видимых НКА в пункте размещения приемника на момент времени t;

- вектор невязок

$$
\mathbf{Y} = \begin{bmatrix} R_{\text{ionfree}}^1 - \rho_n^1 + c\Delta T^1 - \text{Trop}_n^1 - \text{Graw}^1 - \text{Re} \, l^1 \\ \Phi_{\text{ionfree}}^1 - \rho_n^1 + c\Delta T^1 - \text{Trop}_n^1 - \text{Graw}^1 - \text{Re} \, l^1 - d_{\text{wind-up}}^1 - (\lambda \omega)^1 \\ \vdots \\ R_{\text{ionfree}}^K - \rho_n^K + c\Delta T^K - \text{Trop}_n^K - \text{Graw}^K - \text{Re} \, l^K \\ \Phi_{\text{ionfree}}^K - \rho_n^K + c\Delta T^K - \text{Trop}_n^K - \text{Graw}^K - \text{Re} \, l^n - d_{\text{wind-up}}^K - (\lambda \omega)^K \end{bmatrix},
$$

где  $(\lambda \omega)^{k}$  — фазовая неоднозначность для K-ого НКА,

- матрица частных производных:

$$
\mathbf{G} = \begin{bmatrix} \frac{x_n - x^1}{\rho_n^1} & \frac{y_n - y^1}{\rho_n^1} & \frac{z_n - z^1}{\rho_n^1} & 1 & m_w^1 & 0 & \dots & 0 & \dots & 0 \\ \frac{x_n - x^1}{\rho_n^1} & \frac{y_n - y^1}{\rho_n^1} & \frac{z_n - z^1}{\rho_n^1} & 1 & m_w^1 & 1 & \dots & 0 & \dots & 0 \\ \vdots & \vdots & \vdots & \vdots & \vdots & \vdots & \vdots & \vdots & \vdots \\ \frac{x_n - x^K}{\rho_n^K} & \frac{y_n - y^K}{\rho_n^K} & \frac{z_n - z^K}{\rho_n^K} & 1 & m_w^K & 0 & \dots & 0 & \dots & 0 \\ \frac{x_n - x^K}{\rho_n^K} & \frac{y_n - y^K}{\rho_n^K} & \frac{z_n - z^K}{\rho_n^K} & 1 & m_w^K & 0 & \dots & 0 & \dots & 1 \end{bmatrix},
$$

- вектор оцениваемых параметров:

 $\mathbf{X} = \begin{bmatrix} \Delta x & \Delta y & \Delta z & c \cdot \Delta T_n & d'_{wz} & b^1 & \dots & b^K \end{bmatrix}^T$ ,

где  $\Delta x, \Delta y, \Delta z$  — смещение координат антенны приемника относительно приведенных в заголовке файла наблюдений на момент времени t<sub>i</sub>, м;

 $c \cdot \Delta T_n$  — смещение шкалы времени приемника относительно системной шкалы на момент времени t<sub>i</sub>, м;

 $d'_{\text{ws}}$  — оцениваемая тропосферная влажная зенитная задержка на момент времени  $t_i$ , м;

 $b^{k}$  — оценка дробной фазовой неоднозначности для *K*-ого НКА на момент времени t<sub>i</sub>, м.

А.3 Рассчитать смещение шкалы поверяемой НАП относительно опорной НАП по выражению:

$$
\Delta T_{\text{neu-on}} = \Delta T_{\text{on}} - \Delta T_{\text{neu}} \tag{A13}
$$

А.4 Рассчитать полную тропосферную поправку навигационных сигналов на каждый момент времени на интервале времени проведения наблюдений  $[t_1, t_N]$ для всех НКА в пункте размещения приемника.

А.5 Оценить полную влажную зенитную тропосферную поправку по выражению:

$$
d_{wz} = d_{wzw} + d'_{wz} \tag{A14}
$$

где d<sub>wz</sub> - зенитная влажная тропосферная поправка, м;

 $d'_{w}$  — оцененная составляющая зенитной влажной тропосферной поправки из п. А.2.15, м.

А.6 Значение полной тропосферной поправки рассчитать по формуле (А12).

А.7 Рассчитать ионосферную поправку навигационных сигналов на каждый момент времени на интервале времени проведения наблюдений  $[t_1, t_N]$  для всех НКА в пункте размещения НАП

А.8 Рассчитать функцию отображения  $m_{ion}(e)$  для ионосферной поправки по выражению:

$$
m_{ion}(e) = \frac{1}{\sqrt{1 - \frac{{r_n}^2 \cos^2(e)}{(r_n + h)^2}}},
$$
\n(A15)

где h — высота ионосферного слоя, указываемая в файле формата IONEX, м.

А.9 Определить значения вертикального общего электронного содержания ионосферы VTEC на основе публикуемых Международной службой ГНСС IGS ионосферных карт в международном формате IONEX (IONEX: The IONosphere Map EXchange Format Version  $1.1),$ ftp://igs.ensg.ign.fr/pub/igs/ products/ionosphere/.

А.10 Расчёт выполнять по математической модели по выражению:

$$
Ion(ti) = \frac{40.3 \cdot VTEC}{(fk,m)2} \cdot mion(e),
$$
\n(A16)

где VTEC - вертикальная полная электронная концентрация;

 $f^{k,m}$  — частота сигнала *k*-ого НКА, Гц.

А.11 Выполнить пп. А.2-А.10 по данным, полученным с поверяемой аппаратуры.

А.12 Рассчитать систематическую погрешность псевдодальности в поддиапазонах L1 и L2 поверяемой аппаратуры и опорной НАП по псевдодальномерным кодовым измерениям с помощью метода синхронных наблюдений в пунктах размещения НАП на каждый момент  $t_i \in [t_0, t_m]$ :

$$
B^{k,m}(t_i)_n + B^{k,m}(t_i) = R^{k,m}(t_i)_n - \rho^{k,m}(t_i)_n + c \cdot (\Delta T(t_i)_n - \Delta T^k(t_i)) +
$$
  
\n
$$
Trop^{k}(t_i)_n + Ion^{k,m}(t_i)_n + Grav^{k}(t_i)_n + Rel^{k}(t_i)
$$
\n(A17)

$$
B^{k,m}(t_i)_{\scriptscriptstyle{sm}} + B^{k,m}(t_i) = R^{k,m}(t_i)_{\scriptscriptstyle{sm}} - \rho^{k,m}(t_i)_{\scriptscriptstyle{sm}} + c \cdot (\Delta T(t_i)_{\scriptscriptstyle{sm}} - \Delta T^k(t_i)) +
$$
  
\n
$$
Trop^k(t_i)_{\scriptscriptstyle{sm}} + Ion^{k,m}(t_i)_{\scriptscriptstyle{sm}} + Grav^k(t_i)_{\scriptscriptstyle{sm}} + Rel^k(t_i)
$$
\n(A18)

где  $B^{k,m}(t_i)$ ,  $B^{k,m}(t_i)$ <sub>m</sub> — поправка задержки навигационного сигнала поверяе**мой аппаратуры и опорной НАП для** *т-то* **типа сигнала на момент времени / соответственно, м;**

 $B^{k,m}(t)$  — поправка задержки навигационного сигнала для *k*-ом НКА *m*-го типа сигнала на момент времени  $t_i$ , м;

 $R^{k,m}(t_i)$ ,  $R^{k,m}(t_i)$ <sub>im</sub> — измеренная псевдодальность до *k*-ого НКА m-го типа сигнала для поверяемой аппаратуры и опорной НАП на момент времени  $t_i$ , м;  $p^{k,m}(t_i)$ ,  $p^{k,m}(t_i)$ <sub>2m</sub> — геометрическая дальность до *k*-ого НКА *m*-го типа на **момент времени** *t,* **поверяемой аппаратуры и опорной НАП, рассчитанная в п. А.2.4, м;**

*с* **— скорость света, м/с;**

 $\Delta T(t_i)$ ,  $\Delta T(t_i)$ <sub>3m</sub> — шкала времени поверяемой аппаратуры и опорной НАП **соответственно, рассчитанная в п. А.2.17, с;**

**Д7'\*(/() — бортовая шкал времени НКА поверяемой аппаратуры и опорной НАП, рассчитанная в п. А.2.5, с;**

 $Trop^{k}(t_i)$ ,  $Trop^{k}(t_i)$ <sub>2m</sub> — тропосферная поправка для поверяемой аппаратуры **и опорной НАГ1, рассчитанная в п. А.6, м;**

 $\text{Ion}^{k,m}(t_i)$ ,  $\text{Ion}^{k,m}(t_i)$ <sub>2m</sub> — ионосферная поправка для поверяемой аппаратуры и **опорной НАП, рассчитанная в п. А.7, м;**

 $Grav^{k}(t_{i})$ ,  $Grav^{k}(t_{i})$ , — гравитационная поправка для поверяемой аппаратуры **и опорной НАП, рассчитанная в п. А.2.6, м;**

*Relk (t***, ) — релятивистская поправка для** *к***-ого НКА, рассчитанная в п. А.2.7, м.**

**А. 13 Рассчитать значение систематической погрешности псевдодальности** для поверяемой аппаратуры  $B^{k,m}$  относительно опорной НАП по результатам **разности уравнений (А 17) и (А 18) на интервале времени наблюдений.**

**А. 14 Рассчитать скорректированную псевдодальность до k-го НКА для по**веряемой аппаратуры  $R^{l,k,m}(t_i)$  с учетом рассчитанной поправки  $B^{k,m}(t_i)$  из **п. А. 13 по выражению:**

$$
R'^{k,m}(t_i)_n = \rho^{k,m} (t_i)_n + c \cdot (\Delta T(t_i)_n - \Delta T^k (t_i)) +
$$
  
\n
$$
Trop^{k} (t_i)_n + Ion^{k,m} (t_i)_n + Grav^{k} (t_i)_n + Rel^{k} (t_i)_n + B^{k,m} + B^{k,m}
$$
 (A19)

# <span id="page-21-0"></span>Перечень сокращений

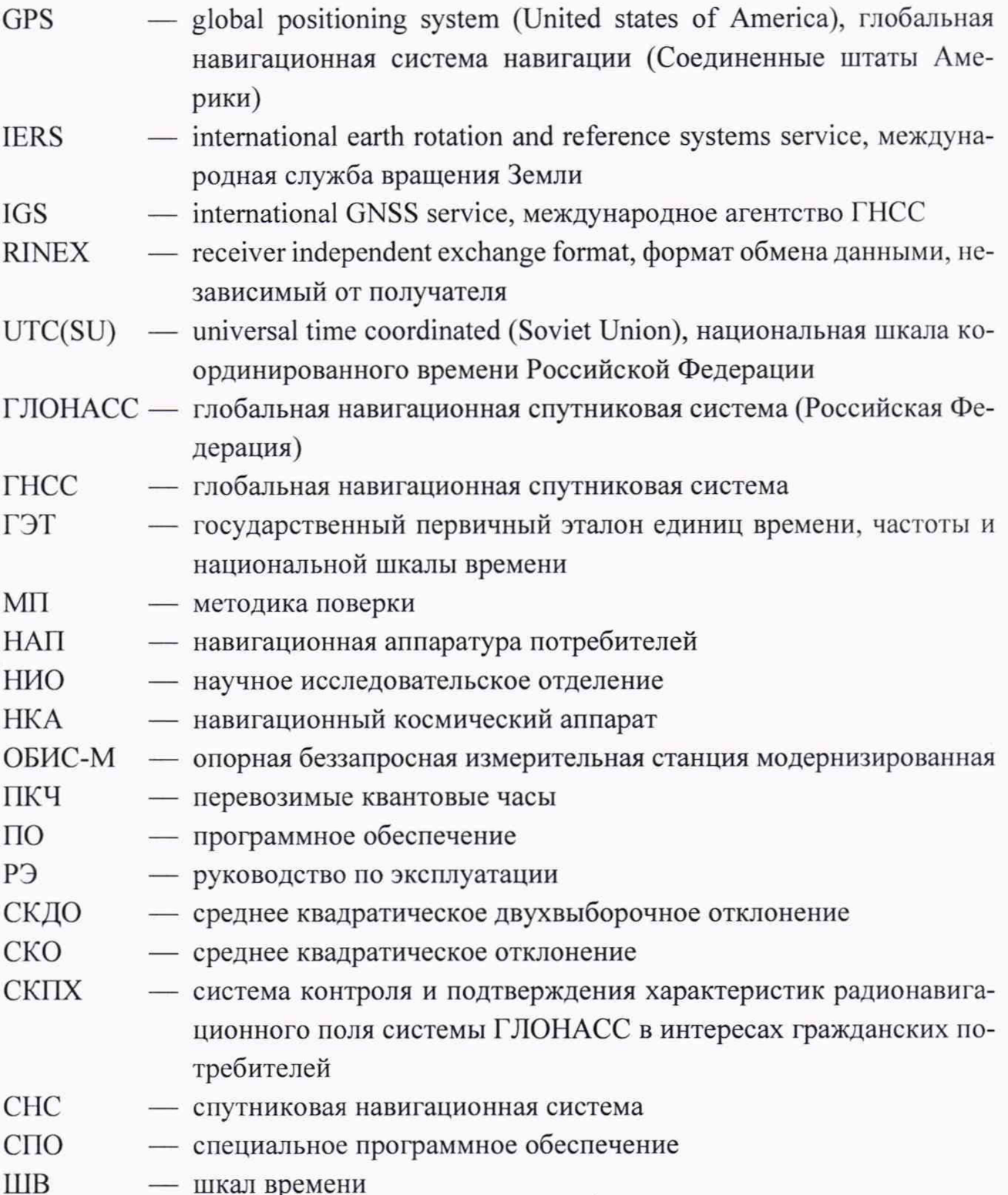

 $21$